# R Markdown Code for "Take-Off Engine Particle Emission Indices for In-Service Aircraft at Los Angeles International Airport" Data Descriptor

*Richard H. Moore, Michael A. Shook, Luke D. Ziemba, Joshua P. DiGangi, Edward L. Winstead, Bastian Rauch, Tina Jurkat, Kenneth L. Thornhill, Ewan C. Crosbie, Claire Robinson, Taylor J. Shingler, and Bruce E. Anderson. Correspondence to: [richard.h.moore@nasa.gov](mailto:richard.h.moore@nasa.gov)*

## **Revision:**

R00 Final processing code R01 Updated to reflect summary statistics for R01 test point data

# **Read in Data Record**

```
library(readxl)
LAX_Data <- read_excel("D:/LAX-Ground-Summary_TP_20140518_R01_thru20140525.xlsx",
   sheet = "LAX Data", na = "NA")
```
## **Functions to compute geometric mean and geometric standard deviation**

```
# Compute geometric mean of a vector
geomean \leq - function(x, na.rm = FALSE, trim = 0, ...) {
 exp(mean(log(x, \ldots), na.rm = na.rm, trim = trim, \ldots))}
# Compute geometric standard deviation of a vector
geosd <- function(x, na.rm = FALSE, ...) {
 exp(sd(log(x, ...), na.rm = na.rm, ...))
}
# Compute geometric mean for each column in a 2-D matrix
geocolmeans <- function(x, na.rm = FALSE, ...){
 exp(aply(log(x), 2, mean, na.rm = na.rm))}
# Compute geometric standard deviation for each column in a 2-D matrix
geocolsd <- function(x, na.rm = FALSE, ...){
 exp(apply(log(x), 2, sd, na.rm = na.rm))}
```
## **Code to compute geometric mean and standard deviations for different engine types.**

Data are used to generate Table 4 in the data descriptor.

```
# Initialize variables
EngineModel <-c()BC mu \leftarrow c()Num_Tot_mu <- c()
Num NV mu \leftarrow c()
CCN mu \leftarrow c()EEPSn_mu \leq - c()EEPSv mu \leq -c ()
BC sd \leftarrow c()Num Tot sd \leftarrow c()Num NV sd <- c()CCN sd \leftarrow c()EEPSn sd \leftarrow c()EEPSv sd \leq -c()BC \ N \leftarrow c()Num Tot N < -c()
```

```
Num NV N < - c()
CCN N \leq -c()EEPSn_N \leftarrow c()EEPSV N \leq -c()MM <- LAX_Data$Engine_Master_Model # Assign shorthand variable
# Loop over all engine master models and compute geometric means and standard deviations
for (StrV in c("CFM56-3B",
               "CFM56-3C",
               "CFM56-5A",
               "CFM56-5B",
               "CFM56-5C",
               "CFM56-7B",
               "CF34-3",
               "CF34-8",
               "CF6-80C2",
               "GE90-94B",
               "GE90-115B",
               "GEnx-2B67",
               "GP7270",
               "JT8D",
               "PT6A",
               "PW118",
               "PW150A",
               "PW2000",
               "PW4000",
               "AE3007",
               "RB211",
               "Trent 556",
               "Trent 772",
               "Trent 892",
               "Trent 970",
               "V2522",
               "V2524",
               "V2527",
               "V2533")){
                          EngineModel <- c(EngineModel, StrV)
                          BC_mu <- c(BC_mu, geomean(LAX_Data$EI_BC[MM==StrV], na.rm=TRUE))
                          BC sd <- c(BC sd, geosd(LAX_Data$EI_BC[MM==StrV], na.rm=TRUE))
                          BC_N <- c(BC_N, sum(LAX_Data$EI_BC[MM==StrV]>-1, na.rm=TRUE))
                          Num_Tot_mu <- c(Num_Tot_mu, geomean(LAX_Data$EI_Number_Total[MM==StrV], na.rm=T
RUE))
                          Num Tot sd <- c(Num Tot sd, geosd(LAX Data$EI Number Total[MM==StrV], na.rm=TRU
E))
                          Num_Tot_N <- c(Num_Tot_N, sum(LAX_Data$EI_Number_Total[MM==StrV]>-1, na.rm=TRUE
))
                          Num_NV_mu <- c(Num_NV_mu, geomean(LAX_Data$EI_Number_Nonvol[MM==StrV], na.rm=TR
U(E))
                          Num_NV_sd <- c(Num_NV_sd, geosd(LAX_Data$EI_Number_Nonvol[MM==StrV], na.rm=TRUE
))
                          Num_NV_N <- c(Num_NV_N, sum(LAX_Data$EI_Number_Nonvol[MM==StrV]>-1, na.rm=TRUE)
)
                          CCN_mu <- c(CCN_mu, geomean(LAX_Data$EI_CCN[MM==StrV], na.rm=TRUE))
                          CCN_sd <- c(CCN_sd, geosd(LAX_Data$EI_CCN[MM==StrV], na.rm=TRUE))
                          CCN_N <- c(CCN_N, sum(LAX_Data$EI_CCN[MM==StrV]>-1, na.rm=TRUE))
                          EEPSn_mu <- c(EEPSn_mu, geomean(LAX_Data$EI_Number_EEPS[MM==StrV], na.rm=TRUE))
                          EEPSn sd <- c(EEPSn sd, geosd(LAX Data$EI Number EEPS[MM==StrV], na.rm=TRUE))
                          EEPSn_N <- c(EEPSn_N, sum(LAX_Data$EI_Number_EEPS[MM==StrV]>-1, na.rm=TRUE))
                          EEPSv_mu <- c(EEPSv_mu, geomean(LAX_Data$EI_Volume_EEPS[MM==StrV], na.rm=TRUE))
                          EEPSv sd <- c(EEPSv sd, geosd(LAX Data$EI Volume EEPS[MM==StrV], na.rm=TRUE))
                          EEPSv_N <- c(EEPSv_N, sum(LAX_Data$EI_Volume_EEPS[MM==StrV]>-1, na.rm=TRUE))
```
*# Assemble output data into a data frame*

}

Table1 <- data.frame(EngineModel, BC\_mu, BC\_sd, Num\_Tot\_mu, Num\_Tot\_sd, Num\_NV\_mu, Num\_NV\_sd) Table2 <- data.frame(EngineModel, CCN\_mu, CCN\_sd, EEPSn\_mu, EEPSn\_sd, EEPSv\_mu, EEPSv\_sd) Table3 <- data.frame(EngineModel, BC\_N, Num\_Tot\_N, Num\_NV\_N, CCN\_N, EEPSn\_N, EEPSv\_N)

Table1[,-1] <-format(Table1[,-1], digits=4) *# Format the precision of the data frame numbers* Table2[,-1] <-format(Table2[,-1], digits=4) *# Format the precision of the data frame numbers*

### **Summary Statistics (Table 1 of 3)**

print(Table1)

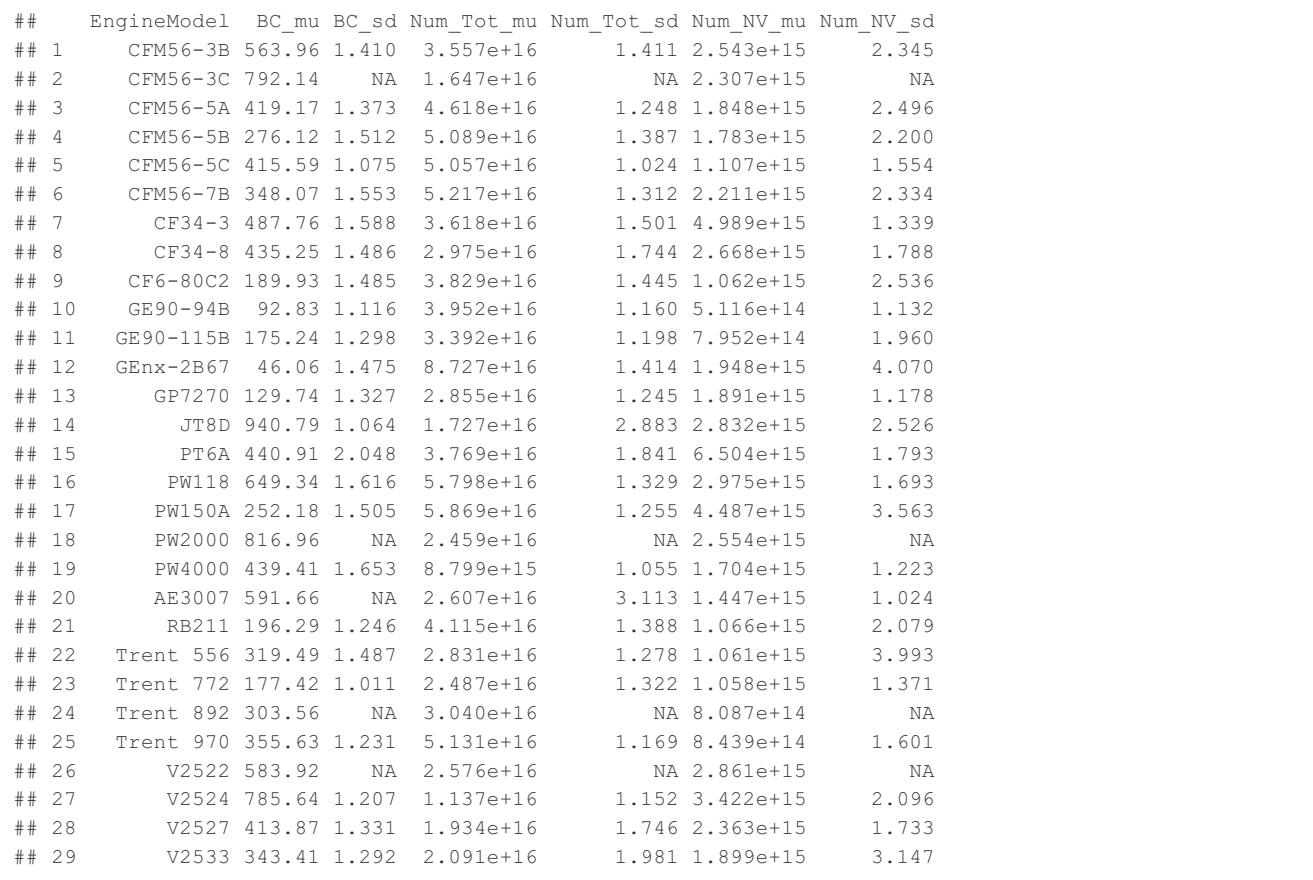

### **Summary Statistics (Table 2 of 3)**

print(Table2)

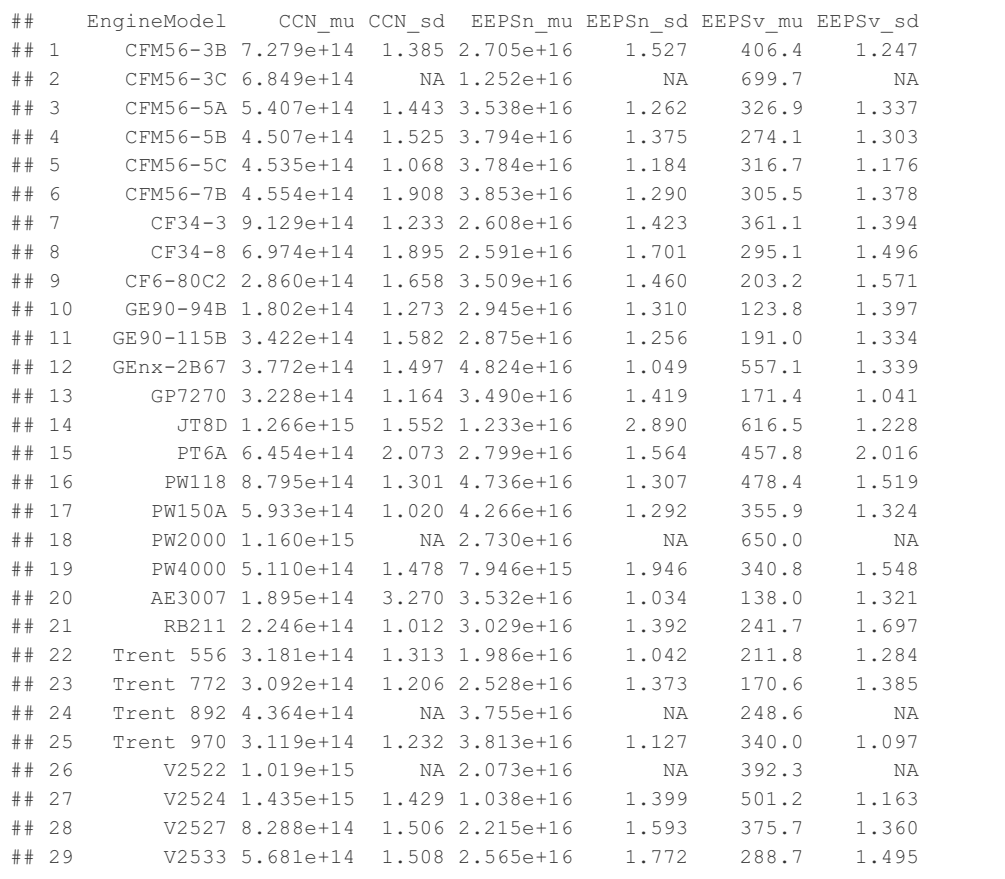

## **Summary Statistics (Table 3 of 3)**

print(Table3)

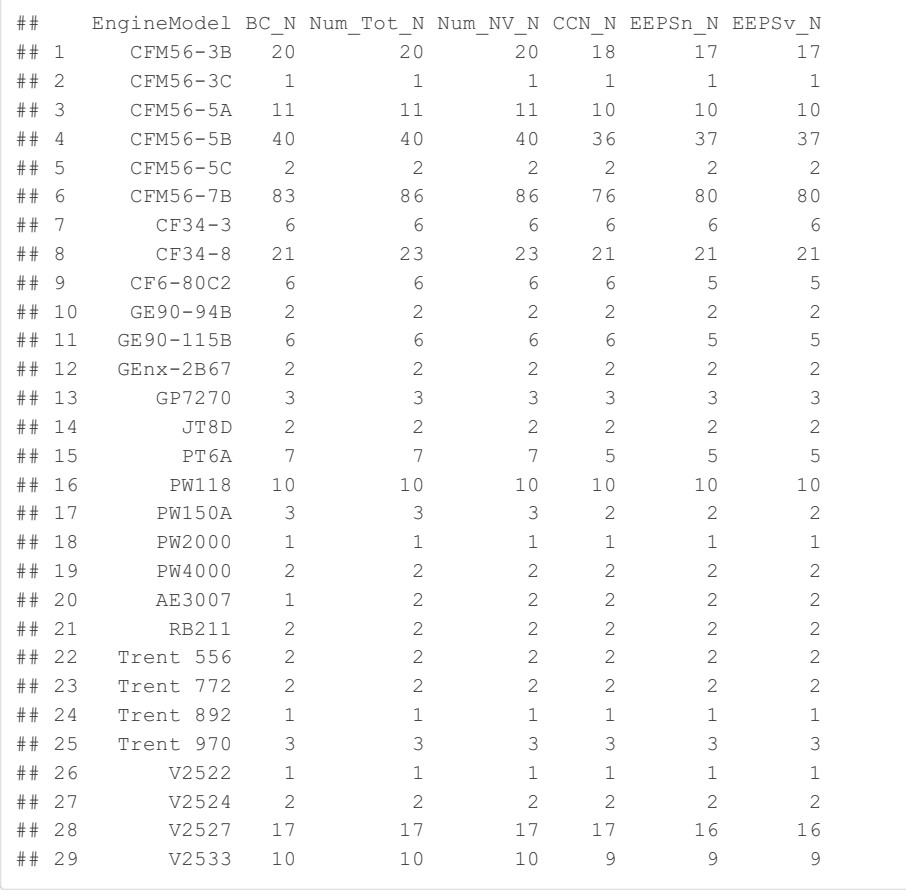

## **Code to compute geometric mean and standard deviation size distributions for different engine types.**

Data are fit to log-normal functions to generate Table 5 in the data descriptor.

```
SizeDistrData <- as.matrix(LAX Data[,38:69])
# Initialize Variables
EngineModel <-c()SizeDistr_mu <- data.frame()
SizeDistr sd <- data.frame()
N <- data.frame()
# Loop over all engine master models and compute column geometric means and standard deviations
for (StrV in c("CFM56-3B",
               "CFM56-3C",
               "CFM56-5A",
               "CFM56-5B",
               "CFM56-5C",
               "CFM56-7B",
               "CF34-3",
               "CF34-8",
               "CF6-80C2",
               "GE90-94B",
               "GE90-115B",
               "GEnx-2B67",
               "GP7270",
               "JT8D",
               "PT6A",
               "PW118",
               "PW150A",
               "PW2000",
               "PW4000",
               "AE3007",
               "RB211",
               "Trent 556",
               "Trent 772",
               "Trent 892",
               "Trent 970",
               "V2522",
               "V2524",
               "V2527",
               "V2533")){
                          EngineModel <- c(EngineModel, StrV)
                          SubsetData <- subset(SizeDistrData, LAX_Data$Engine_Master_Model==StrV)
                          SizeDistr_mu <- rbind(SizeDistr_mu, t(geocolmeans(SubsetData, na.rm=TRUE)))
                          SizeDistr_sd <- rbind(SizeDistr_sd, t(geocolsd(SubsetData, na.rm=TRUE)))
                          N <- rbind(N, (NROW(SubsetData)))
                        }
row.names(SizeDistr_mu) <- EngineModel
row.names(SizeDistr_sd) <- EngineModel
row.names(N) <- EngineModel
```
## **Code to generate size distribution density plots.**

Figure 5 in the data descriptor.

```
# Load external packages
library(openair)
library(hexbin)
# Input vector containing EEPS bin midpint diameters (as corrected, see data descriptor)
Dp = c(6.64, 7.68, 8.87, 10.2, 11.9, 13.6, 15.7, 18.2, 21.0, 24.3, 28.1,32.3, 37.4, 43.1, 49.8, 57.5, 66.4, 76.8, 88.7, 102.4, 118.3, 136.5,
       157.6, 182.1, 210.2, 242.8, 280.3, 323.7, 373.8, 431.6, 498.5, 575.6)
dEIn_dlogDp_Vector <- as.vector(t(SizeDistrData)) # Unwrap number EI size distribution matrix into a vect
or
Dp_Vector <- as.vector(t(matrix(rep(Dp,275), nrow = 275, ncol = length(Dp), byrow=T))) # Create a vector
corresponding to size distribution data
dEIv_dlogDp_Vector <- dEIn_dlogDp_Vector*pi/6*(Dp_Vector*1e-6)^3 # Compute volume EI size distribution vec
tor
mydata = data.frame(Dp_Vector, dEIn_dlogDp_Vector, dEIv_dlogDp_Vector) # Combine vectors into a data fram
```
#### **Aerosol number size distribution density plot.**

*e.*

```
plt <- scatterPlot(mydata, x="Dp_Vector", y="dEIn_dlogDp_Vector", method="hexbin", log.x=TRUE, log.y=TRUE
, mincnt=1, maxcnt=300, col="heat", xlim=c(5,400), ylim=c(1e11,1e18), xbin=25, xlab="Dp (nm)", ylab="dEIn
/dlogDp (kg^-1)")
```
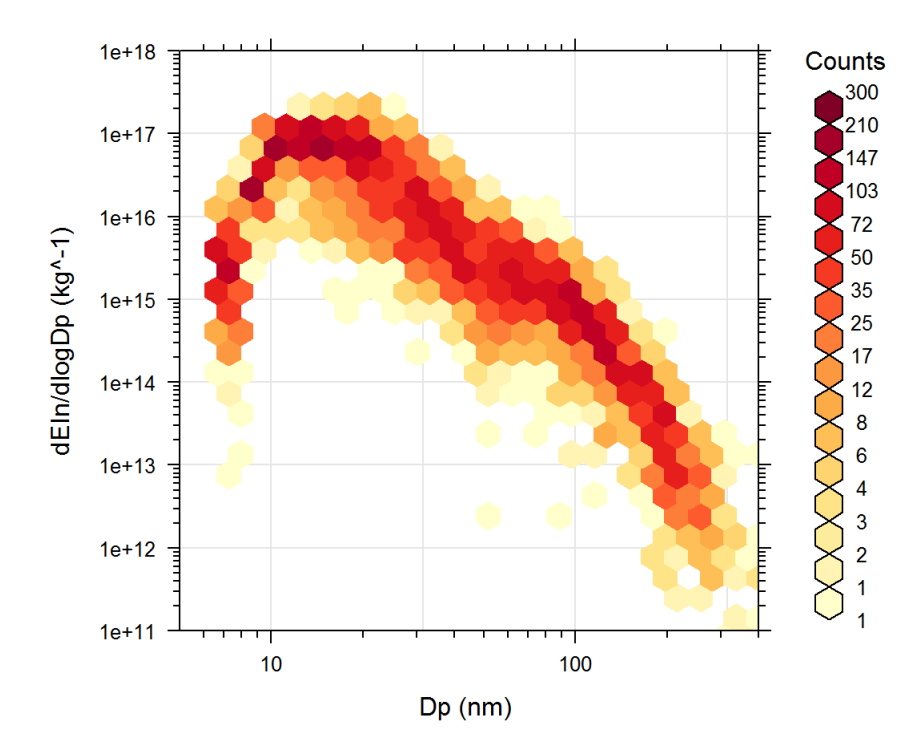

#### **Aerosol volume size distribution density plot.**

pltv <- scatterPlot(mydata, x="Dp\_Vector", y="dEIv\_dlogDp\_Vector", method="hexbin", log.x=TRUE, mincnt=1, maxcnt=300, col="heat", xlim=c(5,400), ylim=c(0,1400), xbin=25, xlab="Dp (nm)", ylab="dEIv/dlogDp (mm^3 k  $q^{\lambda}-1)$ ")

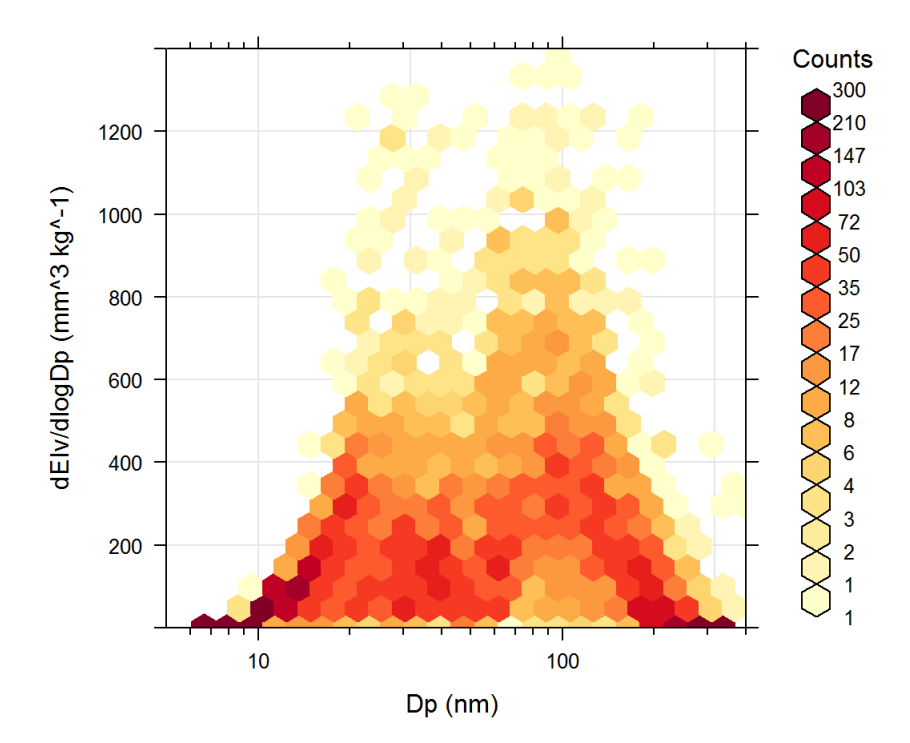